## **Задача 10. Хиральный автокатализ – усиление энантиомерной асимметрии**

## **Решение**

1. а) Закрытая система. Кинетическое уравнение:

$$
\frac{d[\mathbf{P}]}{dt} = k[\mathbf{A}][\mathbf{P}]
$$

С учетом уравнения материального баланса  $[A] + [P] = [A]_0 + [P]_0$ ,

$$
\frac{d[P]}{dt} = k ([A]_0 + [P]_0 - [P])[P]
$$

Сначала скорость образования [P] растет, по мере накопления продукта – падает. Кинетическая кривая имеет перегиб при  $[P] = (\lceil A \rceil_0 + [P]_0) / 2$ .

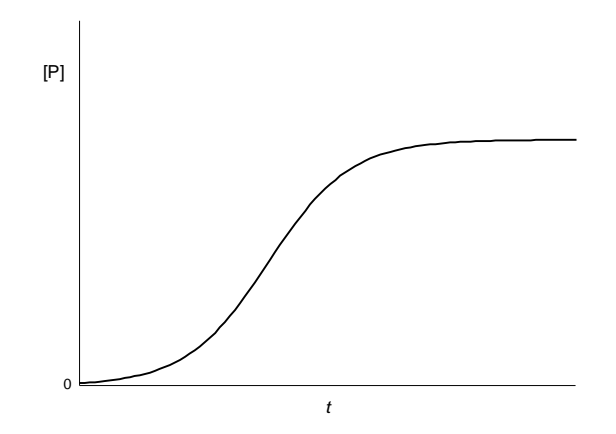

б) Открытая система. Кинетическое уравнение:

$$
\frac{d[\mathbf{P}]}{dt} = k[\mathbf{A}]_0[\mathbf{P}]
$$

Скорость образования [P] и концентрация продукта возрастают со временем:

$$
[\mathbf{P}] = [\mathbf{P}]_0 \exp\big(k[\mathbf{A}]_0 t\big)
$$

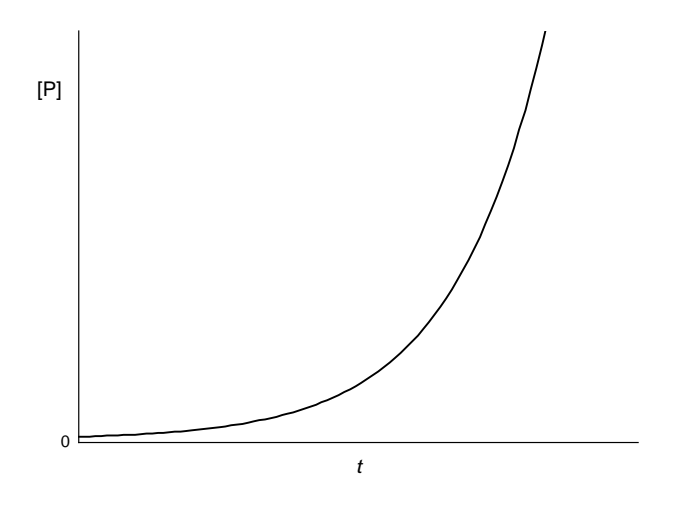

2. Диизопропилцинк присоединяется по карбонильной группе. При последующем гидролизе образуется смесь энантиомерных вторичных спиртов:

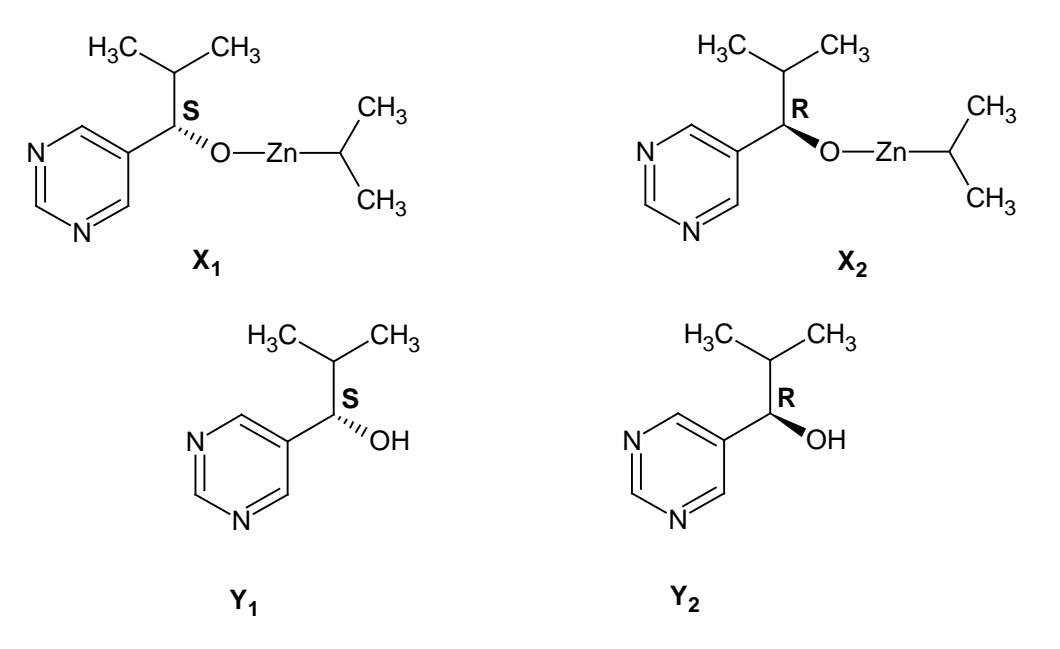

3. Решим задачу в общем виде. После  $(n-1)$  добавления в системе будет *п* ммоль смеси энантиомерных спиртов. Пусть доля (S)-изомера составляет  $a_n$ , а (R)-изомера –  $b_n$ . Добавим еще 1 ммоль. По условию, выход каждого спирта пропорционален квадрату его доли,

поэтому дополнительно образуется  $\frac{a_n^2}{a_n^2 + b_n^2}$  ммоль (S)- и  $\frac{b_n^2}{a_n^2 + b_n^2}$  (R)-изомера. Доля (S)-

изомера составит:

$$
a_{n+1} = \frac{na_n + \frac{a_n^2}{a_n^2 + b_n^2}}{n+1} = \frac{na_n + \frac{a_n^2}{a_n^2 + (1-a_n)^2}}{n+1}
$$

Неравенства  $a_{n+1} > 0.7$ ; 0.9; 0.99 необходимо решить с начальным условием  $a_1 = 0.55$ . Для этого надо написать простую программу на любом языке программирования. Например, в пакете MathCad подобная процедура выглядит следующим образом:

$$
n := 436
$$
  
\n
$$
r := \begin{cases}\na \leftarrow 0.55 \\
for x \in 1..n \\
\text{ar } x + \frac{a^2}{24} \\
a \leftarrow \frac{a^2 + (1-a)^2}{x+1} \\
r = 0.99001\n\end{cases}
$$

Применяя рекуурентную процедуру, находим:  $a_9 > 0.7$ ,  $a_{40} > 0.9$ ,  $a_{437} > 0.99$ .

Ответ. а) 8; б) 39; в) 436.